# Systèmes et réseaux Windows 10 - Déployer et gérer les services d'entreprise **3 jours (21 heures)**

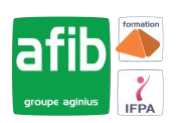

#### Délai maximum : 2 mois.

Parcours concourant au développement des compétences. Action de formation réalisée en application des articles L 6313-1 et L 6313-2 du Code du travail.

Si vous êtes en situation de handicap, contactez-nous avant le début de votre formation pour que nous puissions vous orienter efficacement et vous accueillir dans les meilleures conditions.

#### **G5 Objectifs pédagogiques**

- Déployer les stations de travail Windows 10 Entreprise
- Gérer les profils utilisateurs et la virtualisation des environnements utilisateurs
- Gérer l'authentification et le contrôle d'accès sous Windows 10
- Gérer les paramètres de bureau et d'applications via les stratégies de groupe...

## **Pré-requis**

- Connaitre les proncipes fondamentaux des réseaux, TCP/IP
- Maîtriser l'installation, la configuration, le support et la maintenance de Windows 10
- Connaitre les fondamentaux de Windows Server 2012 ou 2016

#### EÂ **Modalités pédagogiques**

Modalités de formation:

- Formation réalisée en présentiel, à distance ou mixte,
- Toutes nos formations peuvent être organisées dans nos locaux ou sur site
- Feuille de présence signée en demi-journée, questionnaires d'évaluation de la satisfaction en fin de stage et 60 jours après, attestation de stage et certificat de réalisation.
- Horaires de la formation: 9h 12h30 et 13h30 17h.
- Les horaires de la formation sont adaptables sur demande.

## **Moyens pédagogiques**

- Formateur expert dans le domaine,
- Mise à disposition d'un ordinateur, d'un support de cours remis à chaque participant,
- Vidéo projecteur, tableau blanc et paperboard,
- Formation basée sur une alternance d'apports théoriques et de mises en pratique
- Formation à distance à l'aide du logiciel Teams pour assurer les interactions avec le formateur et les autres stagiaires, accès aux supports et aux évaluations. Assistance pédagogique afin de permettre à l'apprenant de s'approprier son parcours. Assistance technique pour la prise en main des équipements et la résolution des problèmes de connexion ou d'accès. Méthodes pédagogiques : méthode expositive 50%, méthode active 50%.

### **Public visé**

• Administrateurs, Techniciens, professionnels IT en charge du déploiement des plateformes et des applications Windows 10

### **Modalités d'évaluation et de suivi**

• Evaluation des acquis tout au long de la formation : QCM, mises en situation, TP, évaluations orales…

### **Programme de formation**

#### **1. Gestion des postes et périphériques dans un environnement d'entreprise**

- Gérer les postes Windows 10 en entreprise
- Gérer une flotte de mobile pour les utilisateurs itinérants
- Support des postes Windows 10 en entreprise

### Contacts

 $\circ$ 

 $\boxed{C}$ 

Notre centre à **Mérignac** 14 rue Euler

33700 MERIGNAC

 <sup>05</sup> <sup>57</sup> <sup>92</sup> <sup>22</sup> <sup>00</sup> ✉ contact@afib.fr

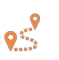

Notre centre à **Périgueux** 371 Boulevard des Saveurs, 24660 COULOUNIEIX CHAMIERS

 <sup>05</sup> <sup>64</sup> <sup>31</sup> <sup>02</sup> <sup>15</sup> ✉ contact@afib.fr

# Windows 10 - Déployer et gérer les services d'entreprise

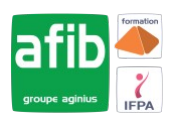

• Extension de la gestion des services dans le Cloud pour les IT

#### **2. Déploiement des postes Windows 10 en entreprise**

- Vue d'ensemble du déploiement Windows 10 en entreprise
- Personnalisation des déploiements Windows 10
- Déployer Windows 10 avec Microsoft Deployment Toolkit
- Maintenance d'une installation Windows 10
- Gestion de l'activation et des licences en volume

#### **3. Gestion des profils utilisateurs et de la virtualisation de l'état utilisateur avec UE-V**

- Gestion des profils et de l'état utilisateur
- Implémenter UE-V avec les stratégies de groupe
- Configurer UE-V
- Gérer la migration de l'état utilisateur

#### **4. Gestion de l'authentification et de l'identité avec Windows 10**

- Vue d'ensemble de l'identité d'entreprise
- Planifier l'intégration de l'identité dans le Cloud

#### **5. Gestion des postes et des paramètres applicatifs avec les stratégies de groupe**

- Gérer des objets de stratégies de groupe
- Configurer les postes en entreprise avec les stratégies de groupe
- Vue d'ensemble des préférences de stratégies de groupe

#### **6. Gestion de l'accès aux données pour des périphériques Windows**

- Vue d'ensemble des solutions d'accès aux données
- Implémenter l'enregistrement des périphériques
- Implémenter les dossiers de travail
- Gérer les données en ligne en utilisant les solutions de stockage dans le Cloud

### **7. La gestion de solutions d'accès à distance**

- Vue d'ensemble des solutions d'accès à distance
- Configurer des accès VPN pour les réseaux distants
- Utiliser DirectAccess avec Windows 10
- Support et maintenances des RemoteApp

### **8. Configuration et gestion du client Hyper-V**

- Installer et configurer le client Hyper-V
- Configurer un switch virtuel
- Créer et gérer les disques durs virtuels
- Créer et gérer les machines virtuelles